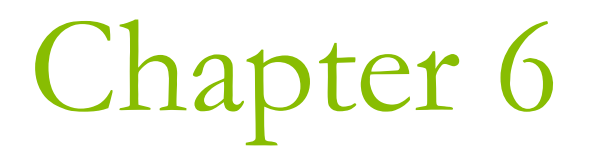

# More about Program Structures

#### Pointers

A pointer stores an address • which point to a variable of some type A single pointer can point to different variables at different times

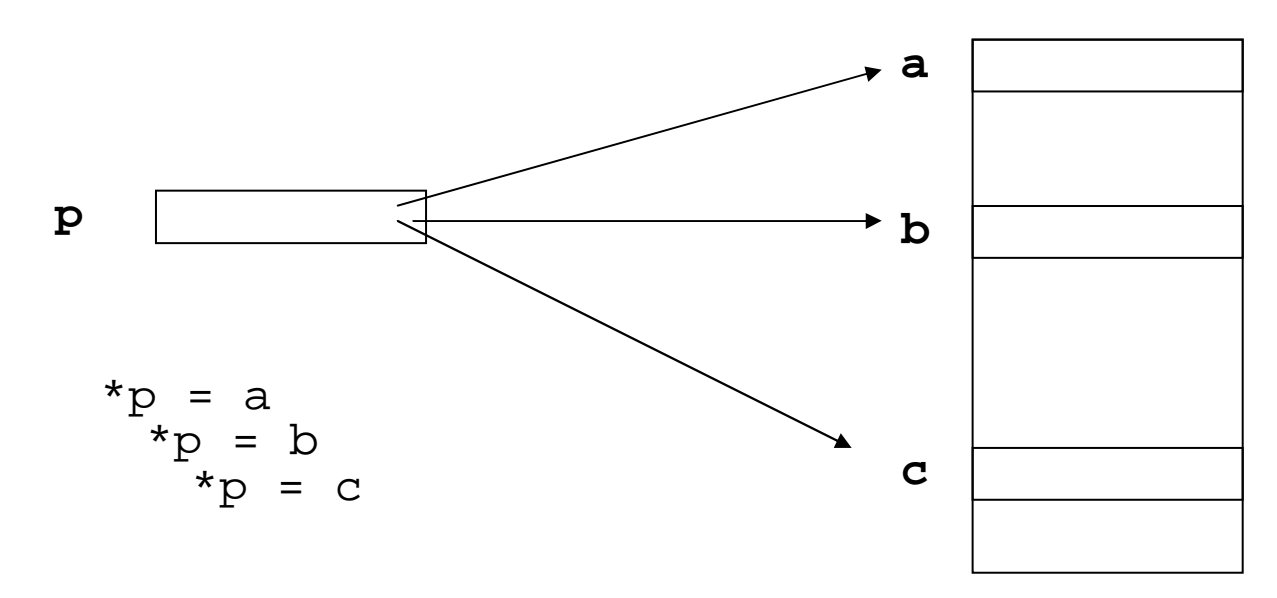

### Pointers to Functions

- $\Box$  A pointer to functions also provide you the flexibility.
	- **If will call the function whose address was last** assigned to the pointer.
- $\Box$  A pointer to a function must contain
	- The memory address of the function
	- **The parameter list**
	- **The return type**

### **Declaring Pointers to Functions**

```
 double (*pfun) (char*, int);
```
- $\blacksquare$  The parentheses around the pointer name,  $pfun$ , and the asterisk are necessary.
- Otherwise, double \*pfun (char\*, int) would be a function returning a pointer to a double value.

```
□ long sum(long num1, long num2);
 long (*pfun)(long, long) = sum;
```

```
I long product(long, long);
```
D pfun = product;

## Ex6\_01.cpp on P.273

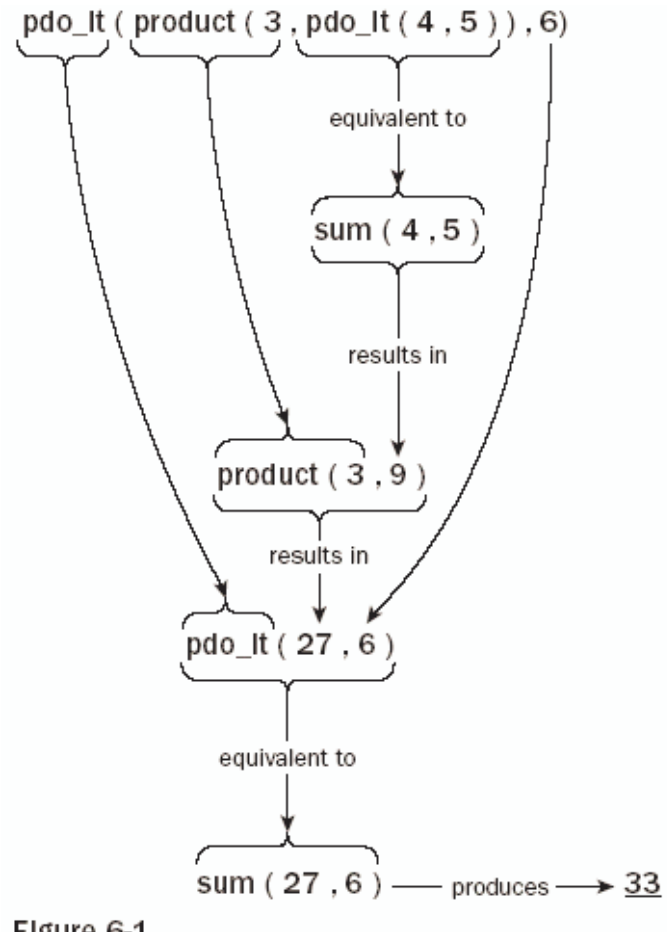

Figure 6-1

# A Simpler Example

□ As a matter of fact, I think Ex6\_01.cpp is too complicated. I prefer the following example:

- $\blacksquare$  pdo\_it = product;
- $\blacksquare$  cout << pdo\_it(3,5) << endl;
- $\blacksquare$  pdo\_it = sum;
- $\blacksquare$  cout << pdo\_it(3,5) << endl;

#### A Pointer to a Function as an Argument

#### **Ex6\_02.cpp on P.275**

#### Arrays of Pointers to Functions

- double sum(double, double);
- double product(double, double);
- **□** double difference(double, double);
- double (\*pfun[3]) (double, double) <sup>=</sup> { sum, product, difference } ;
	- pfun[1](2.5, 3.6);
	- (\*pfun)(2.5, 3.6);
	- (\*(pfun+1)) (2.5, 3.6);

### Initializing Function Parameters

- **D** You may declare the default value of some parameters:
	- void showit(char msg[] = "I know the  $default.'$ );
- $\Box$  When you omit the argument in calling the function, the default value will be supplied automatically.

Showit ("Today is Wednesday.");

 $\blacksquare$  showit();

**D** Notes on P.279: Only the last argument(s) can be omitted.

### **Function Overloading**

- n Function overloading allows you to use the same function name for defining several functions as long as they each have different parameter lists.
- **D** When the function is called, the compiler chooses the correct version according to the list of arguments you supply.
- **The following functions share a common name,** but have a different parameter list:
	- int max(int array[], int len);
	- long max(long array[], int len);
	- **double max(double array[], int len);**

# Ex6\_07.cpp on P.287

 $\Box$  Three overloaded functions of max()  $\Box$  In main(), C compiler inspect the argument list to choose different version of functions.

# ature

- **n** The signature of a function is determined by its name and its parameter list.
- **Q** All functions in a program must have unique signatures
- **n** The following example is not valid overloading
	- double max(long array[], int len);
	- long max(long array[], int len);
- A different return type does not distinguish a function, if the signatures are the same.

# **Function Templates**

In Ex6\_07.cpp, you still have to repeat the same code for each function, with different variable and parameter types.

**D** You may define a function template to ask C compiler automatically generate functions with various parameter types.

### Defining a Function Template

}

```
template<typename T> T max(T x[], int len)
{
     T max = x[0];
     for (int i = 1; i < len; i++)
          if (max < x[i])
               \max = \mathrm{x}[\, \mathrm{i} \,];
     return max;
```
## Using a Function Template

- $\Box$  Each time you use the function  $max()$  in your program, the compiler checks to see if a function corresponding to the type of arguments that you have used in the function call already exists.
	- **If the function does not exist, the compiler creates one** by substituting the argument type in your function call to replace the parameter T.
- □ Compare Ex6\_08.cpp and Ex6\_07.cpp to see how the source code is reduced.
	- Note that using a template doesn't reduce the size of your compiled program.
- **Q:** Can we calculate the length of the array inside the function?

# 宣州謝朓樓餞別校書叔雲 ~李白

□ 棄我去者 昨日之日不可留 □ 亂我心者 今日之日多煩憂 □ 長風萬里送秋雁 對此可以酣高樓 □ 蓬萊文章建安骨 中間小謝又清發 □ 俱懷逸興壯思飛 欲上青天覽明月 □ 抽刀斷水水更流 舉杯消愁愁更愁 □ 人生在世不稱意 明朝散髮弄扁舟

## Topics in This Semester

#### Part 1: Object-Oriented Programming

- Defining Your Own Data Types
- More on Classes
- Class Inheritance and Virtual Functions

#### Part 2: Windows Programming

- Windows Programming Basics
- Microsoft Foundation Classes (MFC)
- Working with Menus and Toolbars
- Drawing in a Window
- Creating the Document and Improving the View
- Working with Dialogs and Controls
- Storing and Printing Documents
- Writing Your Own DLLs (optional)

#### Part 3: Database Application

- Connecting to Data Sources
- Updating Data Sources
- Applications Using Windows Forms
- Accessing Data Sources in a Windows Forms Application

Chapter 1: Programming with Visual  $C++2005$ 

**<u>n</u>** The .NET Framework **O** The Common Language Runtime (CLR) **D** Using the Integrated Development Environment (IDE)

# Chapter 2: Data, Variables, and Calculations

**Defining Variables O** Fundamental Data Types **Integer** • Character **Boolean** • Floating-Point **Basic Input/Output Operations D** Variable Types and Casting **E** Storage Duration and Scope

# **Chapter 3: Decisions and Loops**

**D** Comparing Values

- $\blacksquare$  if ... else ...
- **Switch**
- **The Conditional Operator**
- □ Repeating a Block of Statements
	- **n** for loop
		- $\Box$  continue
		- $\blacksquare$  break
	- while loop
	- do-while loop
- **D** Nested loop

### Chapter 4: Arrays, Strings, and Pointers

#### **O** Arrays

- **Declaring Arrays**
- **n** Initializing Arrays
- Character Arrays
- Multidimensional Arrays
- **<u>n</u>** Indirect Data Access Pointer
- **O** Dynamic Memory Allocation

### **Chapter 5: Functions**

#### **E** Structure of a Function

#### p Passing Arguments to a Function

- **The Pass-by-value Mechanism**
- Pointers as Arguments to a Function
- References as Arguments to a Function
- **E** Returning Values from a Function
	- Returning a Pointer
	- Returning a Reference
	- Static Variables in a Function

**<u>E</u>** Recursive Function Calls

## Chapter 6: More about Functions

**Pointers to Functions** Initializing Function Parameters **D** Exceptions **D** Function Overloading **D** Function Templates

# **Case Study:**

# Implementing a Calculator

#### **Q** Goal

- Design a program which acts as a calculator.
- **If will take an arithmetic expression, evaluate it, and** print out the result.
- For example, taking the input string " $2 * 3.14159 * 12.6 * 12.6 / 2 + 25.2 * 25.2$ " will obtain the result "1133.0".
- $\Box$  To make it simple at the first stage,
	- The whole computation must be entered in a single line.
	- Spaces are allowed to be placed anywhere.
	- **Parentheses are not allowed in the expression.**
	- Only unsigned numbers are recognized.

### Step 1: Eliminating Blanks from a String

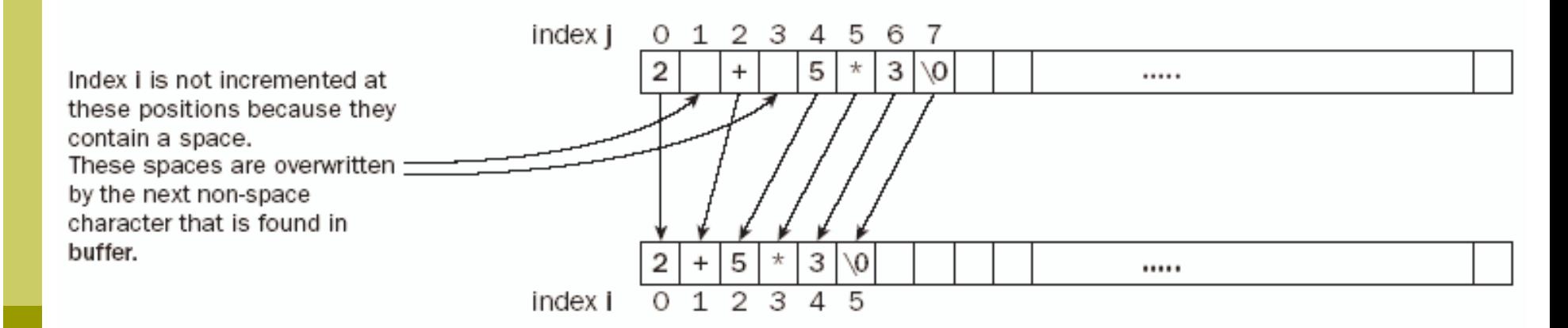

The buffer array after copying its contents to itself

The buffer array before copying its contents to itself

#### Figure 6-2

#### P.295

```
// Function to eliminate spaces from a string
void eatspaces(char* str)
\{int i = 0; // 'Copy to' index to string
   int j = 0; // 'Copy from' index to string
   while ((*(str + i) = *(str + j++)) != '\0')
      if (*(str + i) != ' ')
        i + jreturn;}
```
Now, we obtain an expression with no embedding spaces.

# Step 2: Evaluating an Expression

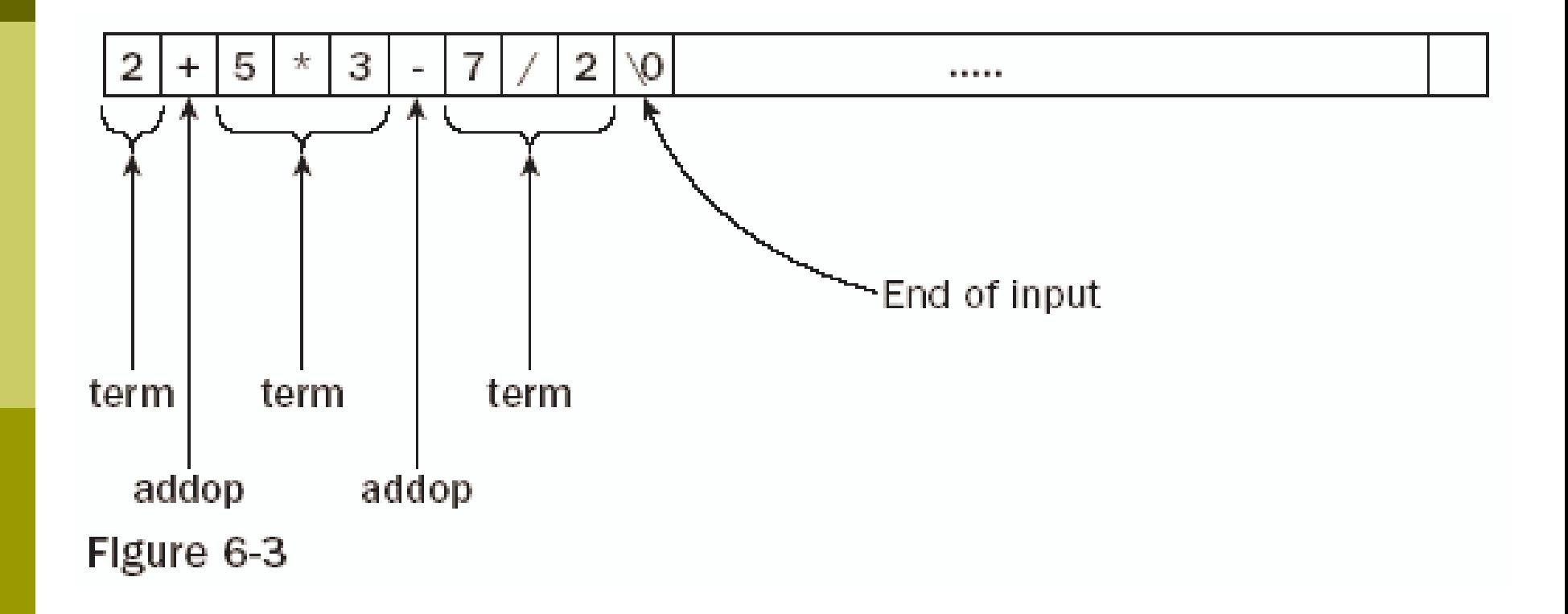

# Breaking Down an Expression into Terms and Numbers

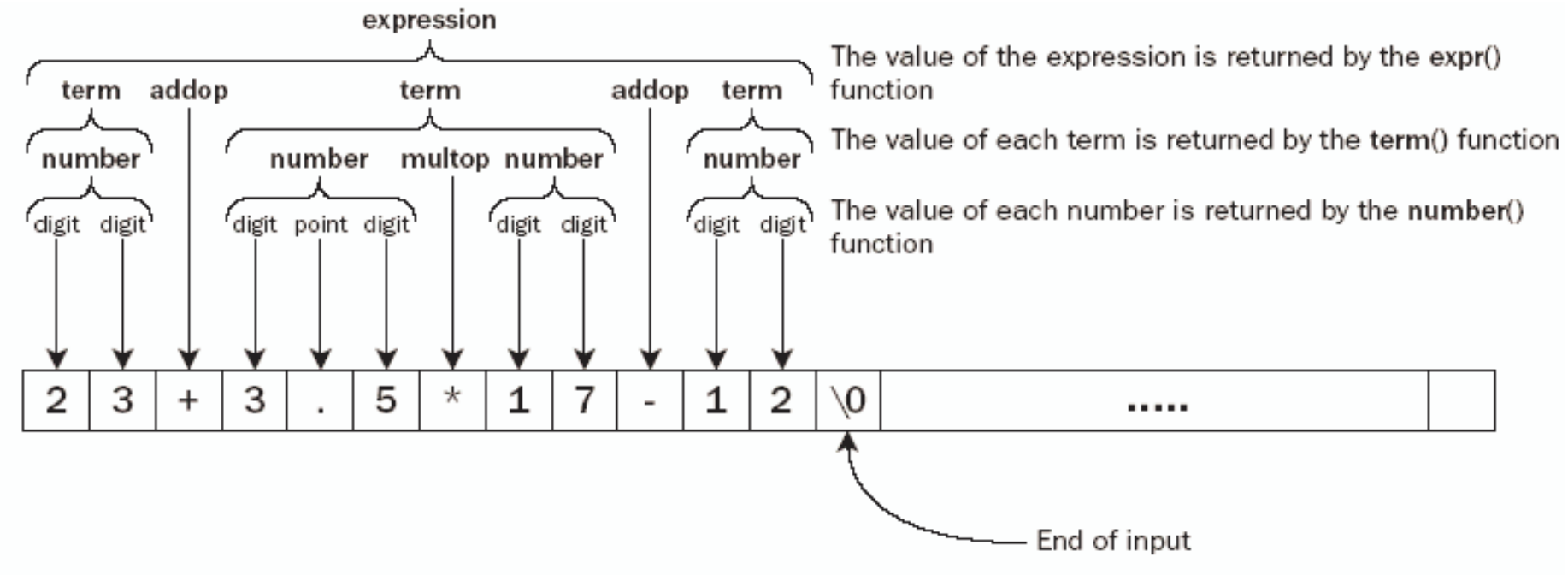

Figure 6-4

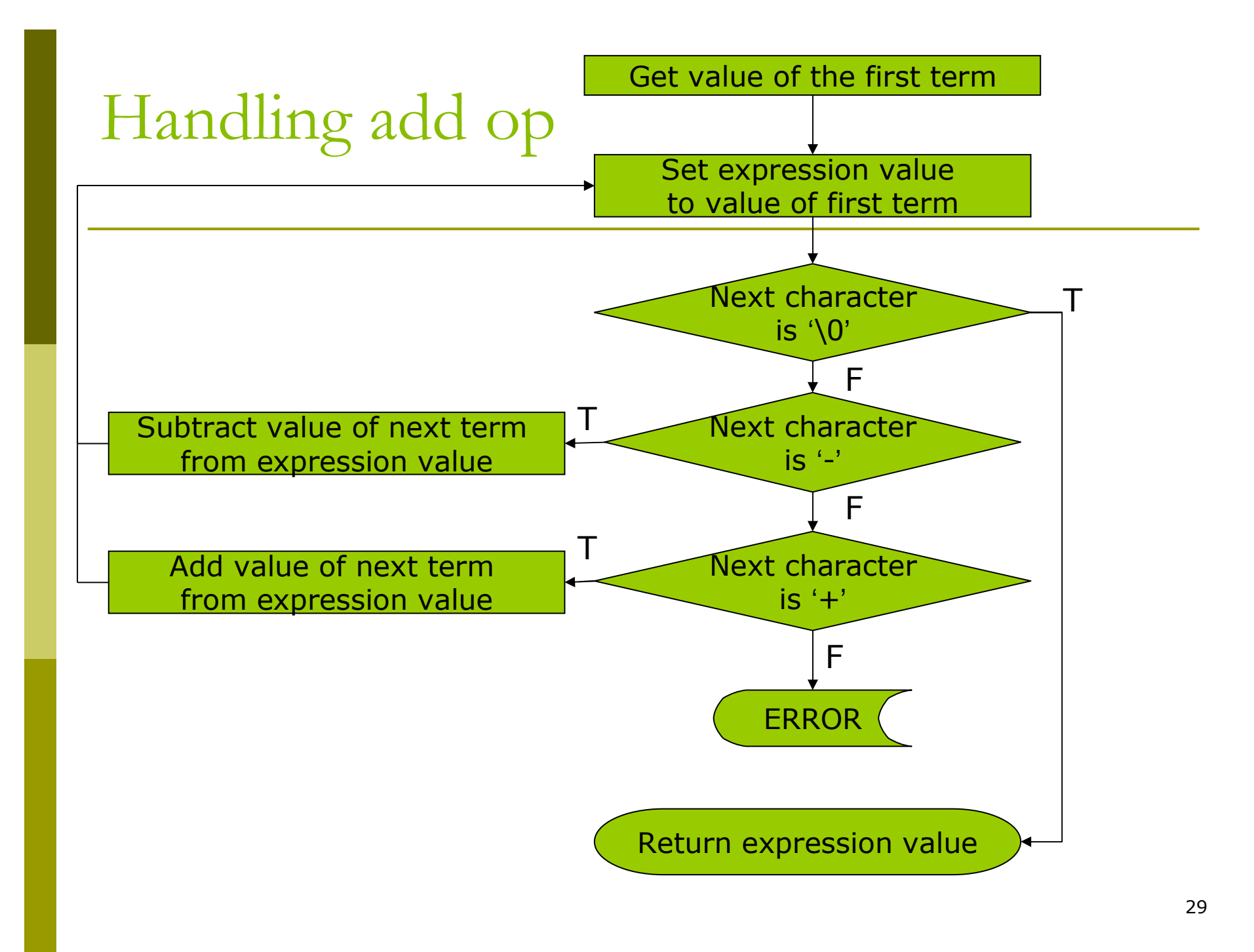

```
double expr(char* str)
    double value = 0.0;
    int index = 0;
    value = term(str, index);
    for (;;)
   {
       switch (*(str + index++))
       {
          case '\0':
             return value;
          case '-':
             value -= term(str, index);
          case '+':
             value += term(str, index);
          default:cout << endl << "Arrrgh!*#!! There's an error" <<
      endl;exit(1);}
   }
```
 $\{$ 

}

30

# Getting the value of a Term

#### $\Box$  P.298

# Analyzing a Number

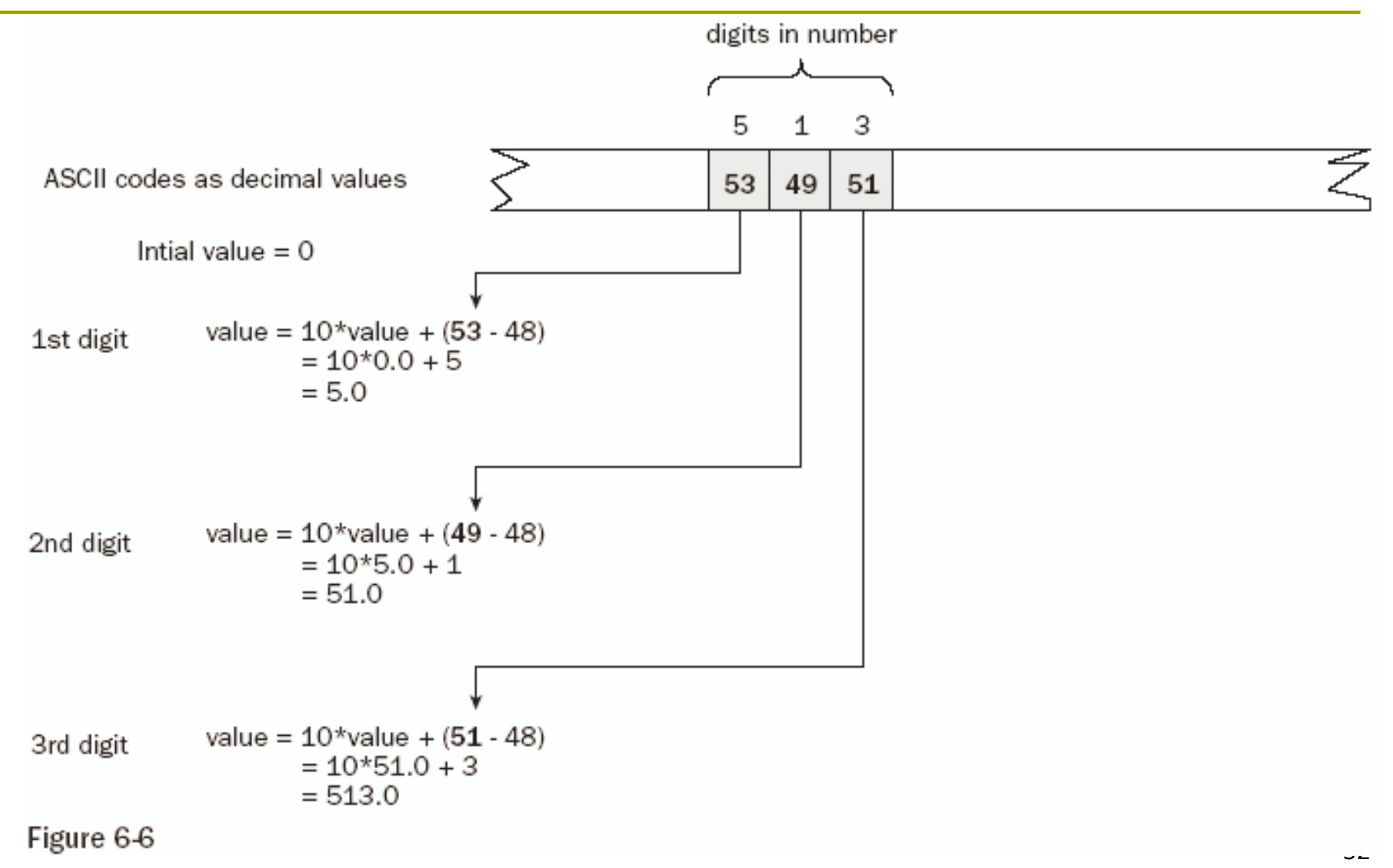

```
double number(char* str, int& index)
\{double value = 0.0;
   while (isdigit(*(str + index)))
       value = 10 * value + ( *(str + index++) – '0');
   if (*(str + index) != '.')
        return value;
   double factor = 1.0;
   while (isdigit(*(str + (++index))))
  \{factor *= 0.1;
       value = value + ( *(str + index) – '0') * factor;
  }
```
return value;

}

# Handling the fractional part after the decimal point

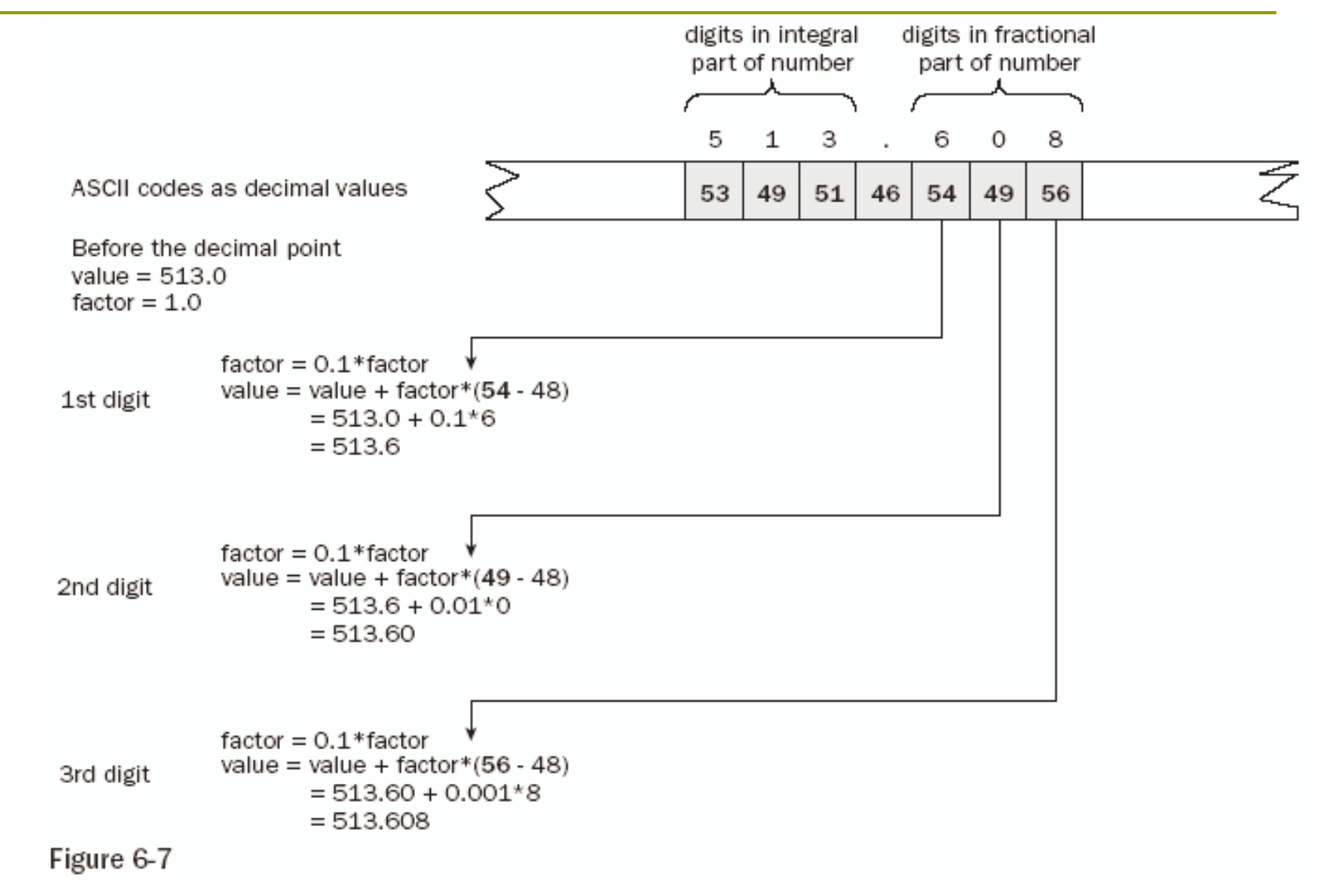

## Putting the Program Together

#### $\blacksquare$  P.302 Ex6\_09.cpp

- I #include <iostream>// For stream input/output
- I #include <cstdlib> // For exit() function
- I #include <cctype> // For isdigit() function
- **O** Use cin.getline() so that the input string can contain spaces.
	- See P.167

# **Extending the Program**

 $\blacksquare$  Let us try to extend it so that it can handle parentheses:

 $\bullet$  2\* (3 + 4) / 6 – (5 + 6) / (7+ 8)

**D** Idea: treat an expression in parentheses as just another number.

 $\blacksquare$  P.304

 $\blacksquare$  expr() recursively calls itself

 $\Box$  expr() - term() - number() - expr()

• The string pointed by psubstr is allocated in extract(), and must be freed as an array/

#### extract()

#### **Extract a substring between parentheses**

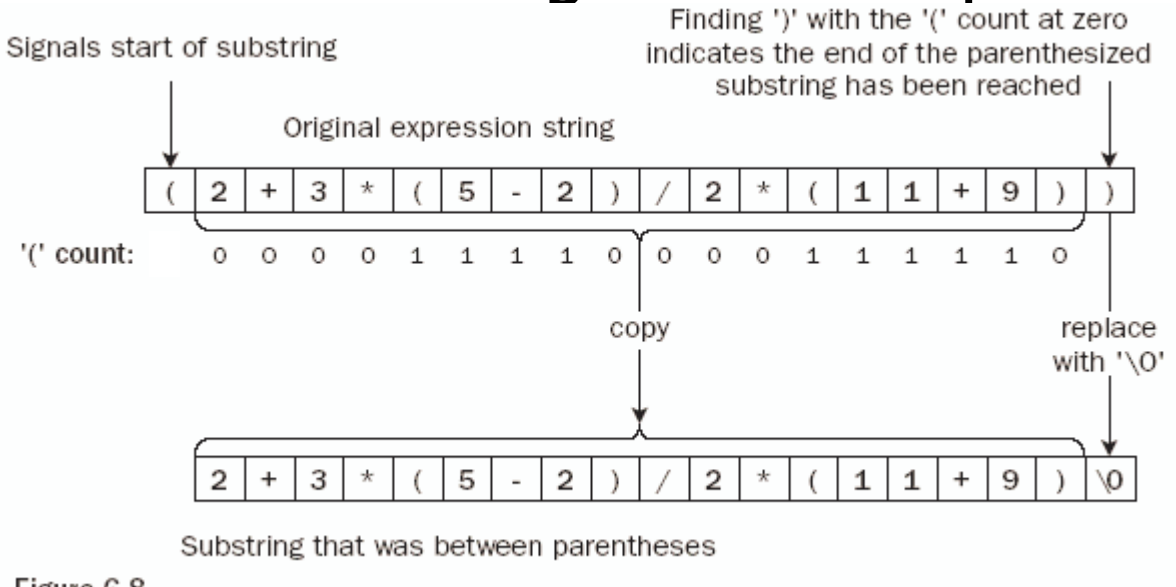

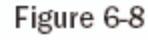

#### $\Box$  P.306

Utilize strcpy\_s() which is defined in <cstring> header file